- 13 ISBN 9787561233030
- 10 ISBN 7561233035

出版时间:2012-1

页数:254

版权说明:本站所提供下载的PDF图书仅提供预览和简介以及在线试读,请支持正版图书。

## www.tushu111.com

丁雪芳编著的《计算机基础与应用(含Access)》为中等职业学校"十二五"计算机规划教材,主要 Windows XP Word 2003 Excel 2003 PowerPoint 2003

 $\overline{\text{Access}}$ 

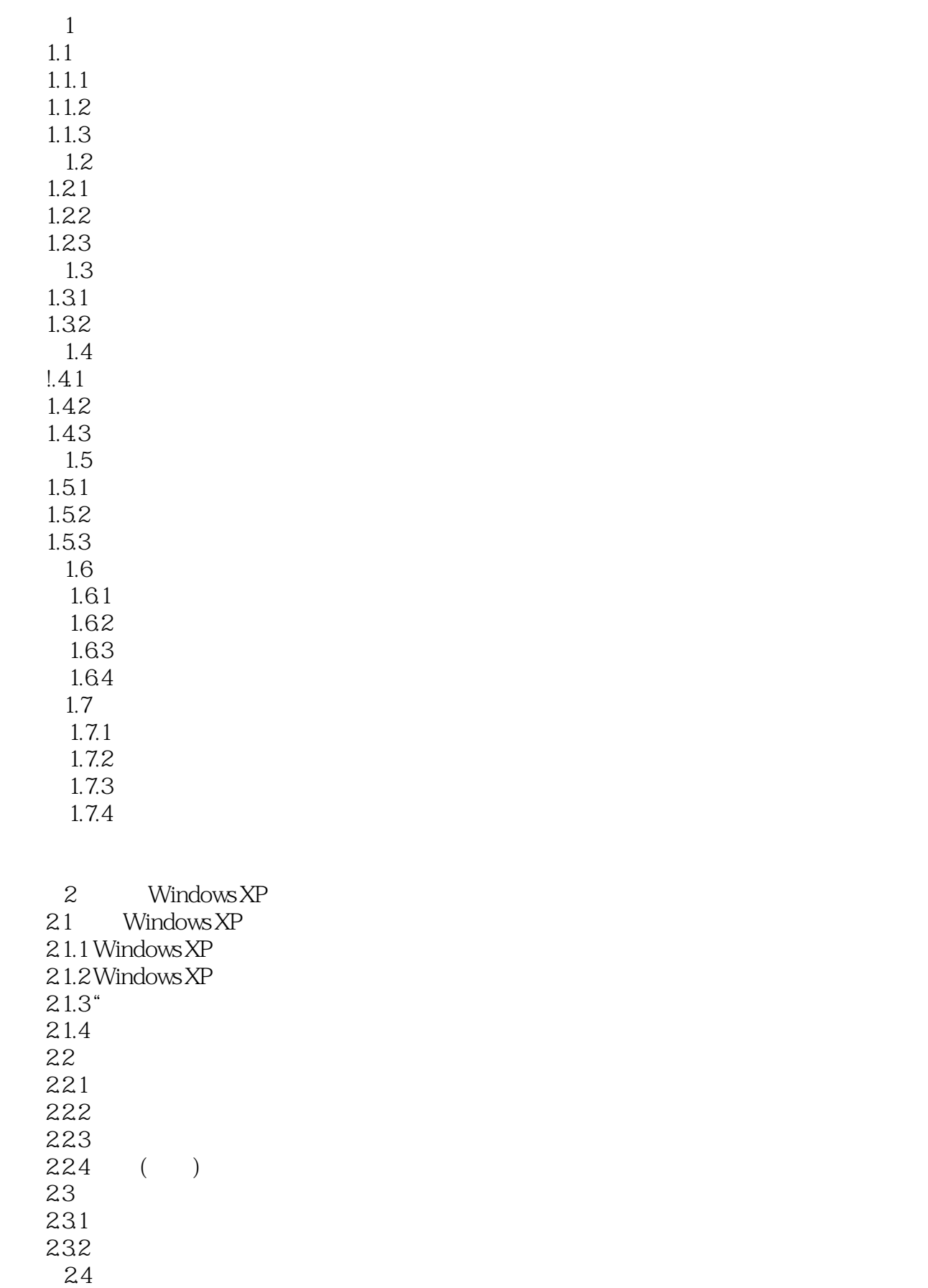

 $\frac{241}{242}$  . 242 24.3Windows  $244$ <br> $245$  " 245  $25$  Windows XP  $251$  $25.2$  $253$  $254$  $25.5$  $26$  Windows xP 26.1 262 263 264  $\frac{265}{3}$  $3<sub>1</sub>$  $4<sub>1</sub>$  $5<sub>5</sub>$  $6<sup>th</sup>$ 7 Acces 第8章 综合应用实例  $\overline{9}$ 

本站所提供下载的PDF图书仅提供预览和简介,请支持正版图书。

:www.tushu111.com